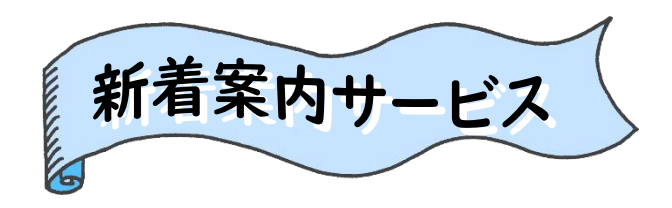

興味のあるテーマを登録しておくと、登録した テーマに関する新しい資料が入った場合、 月に 1 回、新着情報がメールで配信されます。

## ●パソコンからの登録方法

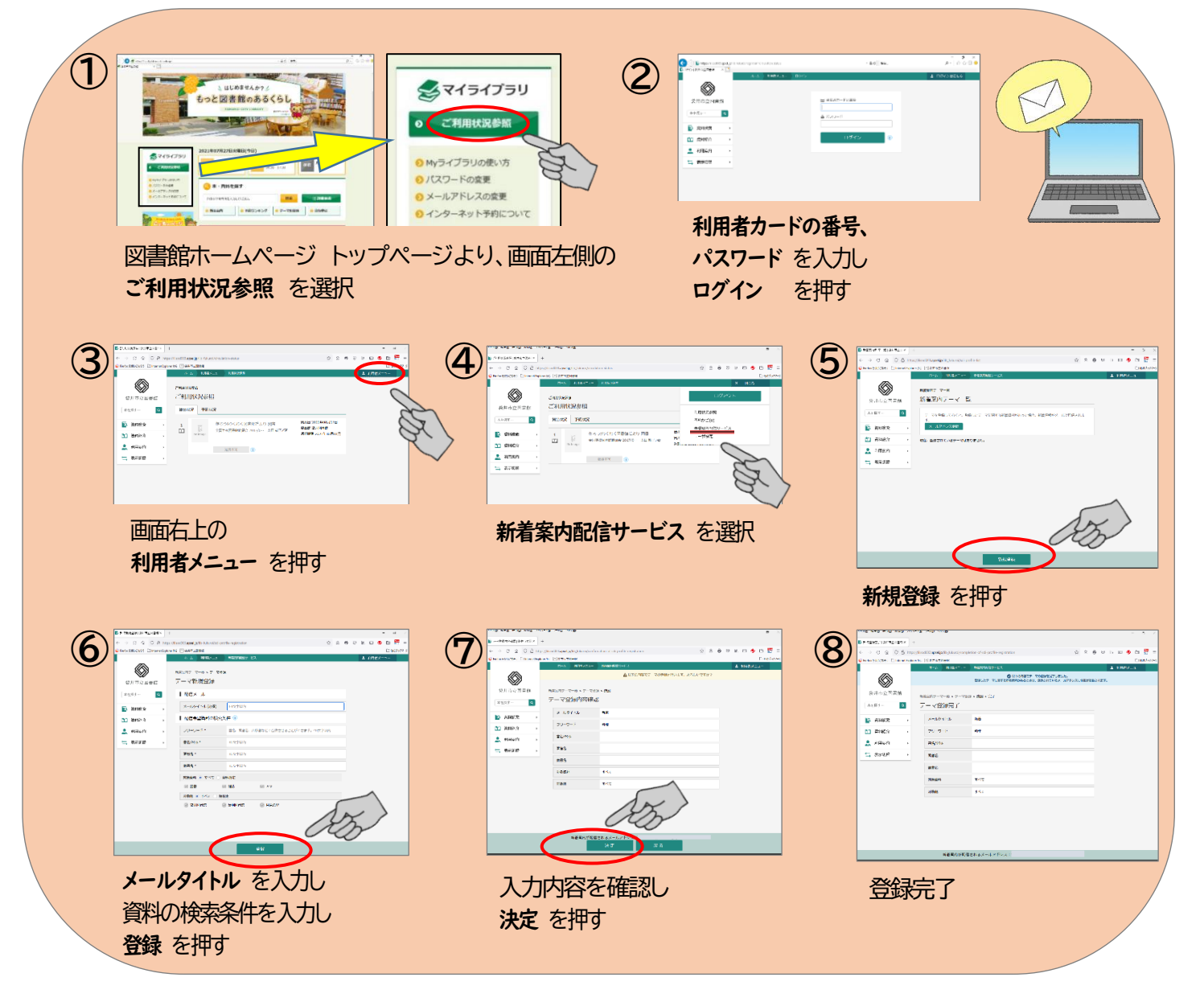

## ●パソコンから登録内容を削除する方法

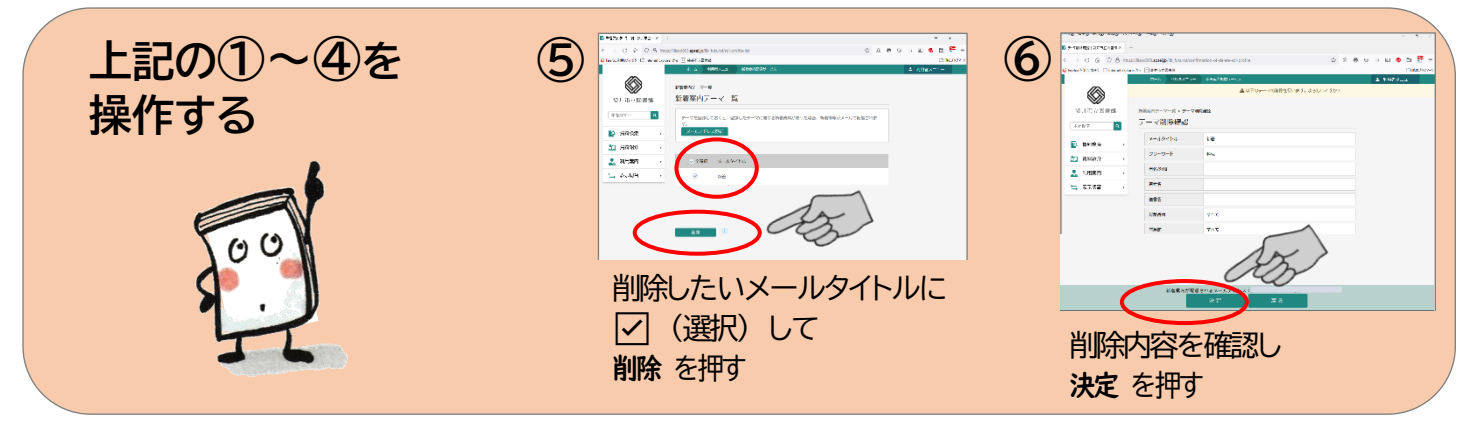